## プロジェクト A MATLAB によるコムフィルタ 2016/06/26

ここでは、ショートディレイなどに用いられるコムフィルタについて説明する。

ショートディレイとは出力を少し遅らせて足し合わせる処理である。入力を x、出力を y とすると、k サンプル分 遅らせて α 倍して足す場合は、次のように書く。

$$
y[n] = x[n] + \alpha y[n-k]
$$
\n<sup>(1)</sup>

この式は次のように変形できる。

$$
y[n] - \alpha y[n-k] = x[n] \tag{2}
$$

 $k = 10, \alpha = 0.8$ の場合のフィルタの周波数特性を見るためには、次のようすればよい。

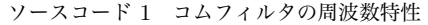

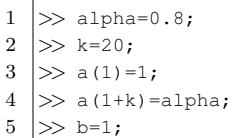

 $6$  > fvtool(b, a)

このようにして構成されるフィルタはピークが均等な間隔で現われる特性を持つ。その形状がクシ (櫛) のようなの でコムフィルタと呼ばれる。

このフィルタで残響を表現するときには、k の値は残響音がどのくらい遅れてくるか、α(0 < α ≤ 1) の値はどのく らい減衰するかを表していると考えられる。

練習 1 サンプリング周波数が 48kHz の音源に対し、100ms 遅れてくる残響を表わすコムフィルタを設計し、適用し てみよ。また、その周波数特性を確認せよ。